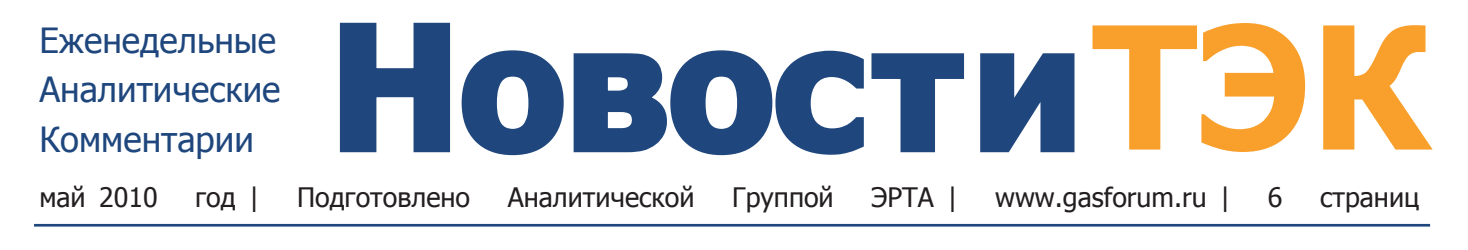

## Международные Газовые Игры

### В колоде производителей не хватает козырей

Сразу несколько событий произошло на «фронте» газовых взаимоотношений России и Европы, в том числе связанных с альтернативными источниками поставок сырья в ЕС. С одной стороны, долгожданного подписания газового мира между Турцией и Азербайджаном, что могло бы открыть дорогу к коммерческим переговорам о поставках азербайджанского газа в Европу через Турцию, не произошло. С другой - президент Туркменистана неожиданно принял решение своими силами развивать инфраструктурный проект «Восток-Запад», который направлен на вывод туркменского газа к Каспийскому морю с целью экспорта в Европу в обход России. Москва в свою очередь продолжает интенсивные переговоры с Катаром о сотрудничестве в сфере энергетики, целью которых, судя по всему, является некое подобие рыночного сговора между двумя крупнейшими экспортерами. На этом фоне энергодиалог «Россия-ЕС» продолжает оставаться в тупике.

### Турция-Азербайджан

Президент Азербайджана И.Алиев и премьер-министр Турции Р.Эрдоган по итогам переговоров в Баку много говорили о братстве и фактически ни словом не обмолвились о газе. Глава турецкого правительства приехал в столицу Азербайджана в первую очередь для подписания пакета газовых соглашений, которые были призваны урегулировать вопросы текущих поставок и оплаты газа с Шах-Дениз-1, согласовать условия поставок в Турцию с Шах-Дениз-2 и транзита газа со второй фазы в Европу. Однако выяснилось, что стороны пока не готовы к решительному шагу, который снимет многолетние разногласия. Мероприятие перенесено на 7-8 июня, когда И.Алиев поедет в Турцию с ответным визитом. Причины отсрочки стороны никак не комментировали и вели себя крайне несдержанно в деле восхваления крепости родственных уз между двумя народами.

На фоне таких слов трехнедельная задержка должна

### **B HOMEPE**

- Международные Газовые Игры
- Распалская: поиск виновных
- И снова неплатежи за газ
- И. Сечин ждет Ковыкту
- Кому достанется ТГК-1
- Роснефть и Yukos Capital
- Газпром продает нефтесервисные подразделения
- Россия исчерпала свое желание идти на встречу Киеву

показаться небольшим недоразумением, если не брать в расчет события последних месяцев в отношениях двух стран и тяжесть газовой междоусобицы. Судя по всему, именно Баку заблокировал подписание соглашения, о котором с конца апреля принято говорить как о деле решенном. Нельзя исключать, что от Турции потребовали дополнительных уступок в качестве компенсации за упорные споры в течение двух лет.

#### Турция-Россия

Неделей ранее Р.Эрдогану не удалось выторговать газовые уступки со стороны России в ходе визита российского лидера в Турцию. В частности, Botas и другие местные импортеры должны закупить в текущем году у «Газпрома» 30 млрд м<sup>3</sup> газа. Минимальный отбор должен составить 22,5 млрд м<sup>3</sup> (на 2,7 млрд м<sup>3</sup> больше, чем в 2009-м), иначе последуют штрафы со стороны поставщика. Однако согласно квартальной отчетности российского концерна экспорт газа в Турцию за первые три месяца 2010г. снизился на 12% (4,3 млрд м<sup>3</sup>). И это несмотря на достаточно холодную зиму и эффект низкой базы год назад, когда имела место остановка транзита. Такую динамку не продемонстрировала больше ни одна страна - клиент «Газпрома». В апреле поставки составили 1,3 млрд м<sup>3</sup>, что также не добавляет уверенности в выполнении Турцией контрактных обязательств по итогам года.

Турецкая сторона недобирает газ, который идет через «Голубой поток», ссылаясь на неготовность газораспределительной системы на территории Турции. Правда, это не является основанием для невыполнения договоров. А это значит, что осенью стороны ждет еще одна серия драматического торга по условиям выполнения взаимных обязательств Москвы и Анкары.

#### Туркменистан-Китай

В свою очередь, через 5 месяцев с момента ввода газопровода Туркменистан-Китай - первого серьезного альтернативного России маршрута экспорта туркменского газа, Ашхабад заявил о намерении самостоятельно идти на Запад. В конце прошлой недели президент страны Г.Бердымухамедов подписал постановление о начале строительства трубы «Восток-Запад». Государственным концернам «Туркменгаз» и «Туркменнебитгазгурлушик» за счет «Туркменгаза» предписано осуществить проектирование и строительство газопровода с наземными вспомогательными коммуникациями пропускной способностью 30 млрд м<sup>3</sup> в год. Стройка должна начаться в июне этого года и завершиться ровно через 5 лет.

Труба должна соединить действующие месторождения страны (прежде всего, крупнейшее из них - Довлетабад) и перспективный район добычи (месторождение Южный Йолотен) с Каспием. И хотя официально не говорится, что речь идет о намерении Ашхабада экспортировать газ в Европу, это подразумевается.

Вопрос в том, почему Г.Бердымухамедов, который еще в прошлом году после взрыва на газопроводе в Россию и прекращения закупок туркменского сырья «Газпромом», объявил международный тендер по...  $\blacktriangleright$  на стр. 2

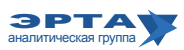

### Тема недели

## Международные Газовые Игры

#### Начало на стр. 1

«Восток-Запад», вернулся к проекту именно сейчас, да еще и своими силами. Более того, в апреле он отказался подписываться под любыми обязательствами по поставкам газа в Европу, хотя приезжавший в Ашхабад еврокомиссар по энергетике Г.Эттингер и делегация немецкой RWE всерьез рассчитывали на коммерческий контракт с объемами в 10 млрд м<sup>3</sup> для газопровода Nabucco.

Ответ, видимо, следует искать во взаимоотношениях с Китаем, который в последнее время был самым желанным партнером для Туркменистана. В прошлом году, когда Ашхабад остался без газпромовских долларов (по разным оценкам казна потеряла из-за этого конфликта от 3,5 до 6 млрд долл.), Пекин выдал ему как минимум 4 млрд долл. кредитных ресурсов на покрытие бюджетного дефицита и разработку новых месторождений. В декабре труба Туркменистан-Узбекистан-Казахстан-Китай была введена в эксплуатацию. Ее проектная мощность составляет 30 млрд м<sup>3</sup> с возможностью увеличения до 40 млрд м<sup>3</sup> в год. Загружать ее предполагается с нескольких газоносных участков близ границы с Узбекистаном (их разрабатывает китайская СМРС на условиях раздела продукции), но основные объемы пойдут из действующих месторождений «Туркменгаза». Поскольку перспективы начала добычи с Южного Йолотена не ясны, то речь идет о том же Довлетабаде и Малае, с которых газ идет в САЦ. Их же планируется связать с Каспием посредством трубы «Восток-Запад».

Финансовое положение Туркменистана остается сложным. «Газпром» возобновил закупки в минимальных объемах и по сниженной цене (около 10 млрд м<sup>3</sup> в среднем по 240 долл. за тыс. м<sup>3</sup>), а Китай за 1 квартал импортировал около 1 млрд м<sup>3</sup> (цена точно неизвестна, но она значительно ниже российской). Однако вместо китайских кредитных ресурсов Г.Бердымухамедов в ходе визита в Поднебесную в начале мая получил безвозмездный грант всего на 10,7 млн долл. И хотя такой подарок не лишний для просителя, он явно не соответствует уровню его притязаний.

Отсутствие денег у Ашхабада вызывает сомнения и в серьезности намерений по отношению к газопроводу «Восток-Запад». Этот шаг, очевидно, направлен не столько на то, чтобы вернуть европейцев, которые отчаянно ищут ресурсы для Nabucco, за стол переговоров, а в первую очередь имеет задачу оказать давление на Китай. Ведь именно Пекину новые конкуренты в лице Европы совсем не нужны.

### Россия-Катар

В то же время в Москве состоялась еще одна (четвертая по счету за два месяца) встреча энергетического руководства России и Катара. С делегацией во главе с вице-премьером Абдуллой Бин Хамад Аль-Атыйя встретилась группа российских бизнесменов во главу с премьером В.Путиным и вице-премьером И.Сечиным. Официальной информации об итогах переговоров нет. Одна из главных задач потенциальных партнеров - ликвидировать затоваривание мирового рынка газа, которое произошло в связи с экономическим кризисом, и снижением привлекательности американского рынка из-за падения цен и добычи сланцевого газа.

Газопровод, как клуб по интересам

Впрочем, не стоит сбрасывать со счетов и содержание сотрудничества с Россией. После некоторой нормализации отношений в конце прошлого года, когда после нескольких визитов российского президента Д. Медведева в Туркменистан и ответных вояжей Г.Бердумухамедова был подписан обновленный контракт на поставку газа, активность спала. На прошлой неделе пресс-служба туркменского лидера сообщила, что ему звонил российский премьер Владимир Путин, чтобы обсудить взаимодействие в топливно-энергетическом комплексе. Белый дом о разговоре сообщать не стал. И, судя по пятничным заявлениям из Ашхабада по поводу строительства «Восток-Запад» стороны остались при своих интересах.

Между тем, E.ON Ruhrgas, который до сиз пор участвовал только в одном новом трубопроводном проекте по импорту газа в ЕС - «Северном потоке» - присоединился к конкуренту Nabucco за газовые ресурсы Каспия и Ирака. Немецкий концерн приобрел у нынешних участников проекта Трансадриатического трубопровода (Trans Adriatic Pipeline) - норвежской Statoil и швейцарского энерготрейдера EGL - по  $7.5\%$ .

По газопроводу ТАР протяженностью 520 км планируется поставлять газ из бассейна Каспийского моря в Юго-Восточную Италию через Грецию и Албанию. Газопровод включает в себя 115-километровый подводный участок от Албании до Италии. Проект оценивается в 2,2 млрд долл. Ввод газопровода в эксплуатацию намечен на 2011г., на первом этапе его пропускная способность составит 10 млрд м<sup>3</sup> газа в год, затем будет увеличена до 20 млрд.

ТАР, ITGI (Интерконнектор Турция-Греция-Италия, который реализуют Edison и DEPA) и Nabucco ориентированы на одну и ту же ресурсную базу. Их совокупная минимальная пропускная способность превышает 33 млрд м<sup>3</sup>,а проектная мощность составляет свыше 60 млрд м<sup>3</sup>. Гарантий загрузки не имеет ни один из проектов.

### Комментарий Аналитической Группы ЭРТА

Газ как инструмент внешней политики активно используется не только Россией. Страны, обладающие желанием развиваться - агрессивно ищут его ресурсы, и прежде всего, за рубежом (например, Китай). Страны, обладающие такими ресурсами - пытаются их выгоднее продать (например, Туркмения). А те, у кого нет ни того ни другого - пытаются торговать своим географическим положением (в частности, Турция). На этапе переговоров пока выигрывают последние.

Россия, обладающая всем вышеперечисленным, постепенно окукливается в своей неэффективности. Эйфория размеров собственных запасов не позволяет «зариться на чужое», попытки овладения европейским рынком «переварились» в торги о динамике роста цен рынка внутреннего, ну а эффективное использование географии позволяет продвигать «инвестиционные» проекты транспорта газа то через крутые горы (проект Алтай), то через замерзшие моря (Северный морской путь).

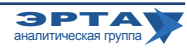

Развитие инфраструктуры и госполитика в ТЭК

## Распадская: поиск виновных

## Судьбу генерального директора шахты предрешили не следственные действия

По итогам большого совещания, которое по горячим следам после аварии в Кемеровской области провел премьер В.Путин, был уволен директор Распадской шахты, также изменена система технического надзора и рассматривается возможность прекращения экспорта угля из России

Следственный комитет при прокуратуре оперативно объявил о предъявлении официального обвинения И.Волкову, уже бывшему директору шахты «Распадская» (город Междуреченск Кемеровской области), где в ночь на 9 мая произошла крупная авария, повлекшая гибель десятков шахтеров. Ему вменяется ст. 216-3 УК РФ (нарушение правил безопасности при ведении горных, строительных или иных работ, повлекшее по неосторожности смерть двух и более лиц). Какие именно преступные действия или, наоборот, преступное бездействие допустил И.Волков, которые привели к нарушению правил безопасности, не сообщалось. Что, впрочем, совершенно естественно. Данных о его причастности - прямой или косвенной - к аварии на шахте не просто нет. но пока и быть в принципе не может. Просто в силу того, что до сих пор неизвестно, из-за чего вообще на шахте произошли взрывы. В аварийных выработках «Распадской» сейчас бушуют подземные пожары, и не только эксперты и следователи, но даже горноспасатели не могут попасть непосредственно на место происшествия. Но судьбу И.Волкова предрешили не следственные действия, а простые слова. 17 мая премьер-министр В.Путин, выступая на селекторном совещании, посвященном ликвидации последствий аварии, выразил недоумение тем, что тот все еще остается в должности директора «Распадской», хотя надзорные органы ранее выдвигали в его адрес претензии.

Последствия не замедлили себя ждать. Уже на следующий день после совещания у премьера И.Волков был уволен «по собственному желанию» и на него было заведено уголовное дело. Основанием послужили не следственные мероприятия, а слова В.Путина, что ранее «Ростехнадзор» четыре раза за различные нарушения пытался через суд отстранить его от должности директора шахты. Правда, выяснилось, что суд всякий раз вставал на сторону И.Волкова, лишь дважды оштрафовав его на незначительные суммы. После совещания у В.Путина ситуацией вокруг «Распадской» заинтересовался даже глава Верховного суда РФ В.Лебедев. Он распорядился поднять и внимательно изучить все иски, жалобы и представления, подававшиеся представителями «Ростехнадзора» в суды Кемеровской области по поводу «Распадской». Но итоги этой работы пока не озвучивались, да и вряд ли они как-то могут подтвердить причастность

#### История вопроса

В 2009 г., по данным Росинформугля, в России было произведено 51,6 млн т угольного концентрата, 83% (42,8 млн т) поставлено российским потребителям. На шахте «Распадская» среднемесячная добыча до аварии в пересчете на концентрат составила 505 000 т. Если до конца года шахта не начнет работать, дефицит может составить до 4 млн т. На российских игроков приходилось 65% поставок «Распадской», остальное шло на экспорт, в том числе по долгосрочным контрактам с азиатскими компаниями. Штрафов за прекращение поставок не будет: компания уже объявила о форс-мажоре (такой пункт был в договорах) и якобы нашла у клиентов понимание. К тому же контракты заключались на квартал и истекают 31 июня.

Из-за аварии на своей крупнейшей шахте «Распадская» в ближайшие 3-4 месяца решила, что будет продавать угольный концентрат лишь 3-4 российским контрагентам. Оставшихся клиентов возьмут на себя другие производители угля.

директора шахты к последней аварии, поскольку в судах речь шла совсем о других событиях.

Кроме того, как заявил глава правительства, инспектора Ростехнадзора теперь получат право приостанавливать работу угольных шахт, если содержание метана в воздухе превысит  $2\%$ , и отстранять должностных лиц от работы на время рассмотрения в суде иска о дисквалификации, а сам Ростехнадзор будет передан из Минприроды в непосредственное подчинение правительству. Сейчас и закрыть шахту, и отстранять должностных лиц имеет право суд по иску Ростехнадзора.

Это решение значительно повысит коррупционную емкость этого ведомства и усилит административное воздействие на бизнес. Вывод о масштабах угрозы можно будет сделать, когда примут регламент для новых полномочий

Между тем, вице-премьер по ТЭК И.Сечин предлагает производителям рассмотреть возможность введения временного ограничения на экспорт коксующегося угля в связи с аварией на шахте «Распадская». Соответствующее письмо он разослал всем производителям.

На совещании в Минпромторге выяснилось, что угольщики уже начали перенаправлять поставки. Например, «Белон» отказывается продлевать контракт с НЛМК, чтобы увеличить поставки материнской компании -ММК. А Evraz Group рекомендовали ограничить поставки угля ее украинским предприятиям.

Пока речь идет о мягком регулировании, хотя в случае ухудшения ситуации на внутреннем рынке нельзя исключать введения запретительных экспортных пошлин.

#### Комментарий Аналитической Группы ЭРТА

Малореализтистично услышать о пободном разборе в добывающих дочках Газпрома - по факту аварии на газопроводе или возгорании на скважине ограничить экспорт газа, запретить добычу при сжигании более 25% добываемого ШФЛУ и разрешить Ростехнадзору увольнять газовых генералов. Или чтобы закон начал действовать у нас обязательно нужно чтобы сначала умирали люди?

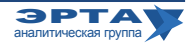

Развитие инфраструктуры и госполитика в ТЭК

## Неплатежи снова в моде

## Задолженность за газ превышает \$1 млрд.

На фоне роста спроса на газ в начале 2010г. индексации цен «Газпрома» в России резко возросли неплатежи потребителей. Задолженность предприятий ЖКХ за газ перед «Межрегионгазом» (сбытовая «дочка» «Газпрома») и «Итерой» фактически удвоилась и в апреле превысила 1 млрд долл. Долг коммунальных потребителей в первом квартале вырос вдвое на 12,7 млрд руб. За тот же период долги ЖКХ перед ЗАО «Уралсевергаз» (дочерняя структура «Итеры») превысили 2,5 млрд руб., при этом их доля в структуре дебиторской задолженности превысила 70%. У НОВАТЭКа также наблюдается тенденция роста неплатежей.

В последние годы кардинально изменилась структура дебиторской задолженности за газ. Если до 2005г. на систему ЖКХ приходилось до 25% долгов, на энергетиков - до 40% и на прочих потребителей, включая промышленность - до 35%, то теперь доля ЖКХ существенно выросла, а на конец апреля в целом долги этого сектора превысили 30 млрд руб.

## Комментарий Аналитической Группы ЭРТА

Вероятно информация о задолженности «слилась» из «Межрегионгаза» не случайно. Теперь Газпром будет требовать у государства инструментов борьбы с долгами - гибких цен или повышения возможных штрафов. Возможно начнут банкротить - подбирать к рукам котельные и прочую малую теплогенерацию. А потом выясниться, как это уже бывало, что ключевые должники уже принадлежат группе Газпром.

## Ковыкта

## И. Сечин долго ждать не сможет

И. Сечин поторопил акционеров «РУСИА Петролеум» с принятием решения по Ковыктинскому месторождению. «Пока мы наблюдаем за развитием ситуации, общаемся с акционерами, просим их ускорить принятие решения, договориться друг с другом. Но совсем долго мы ждать не сможем»,- предупредил вице-премьер. Тем самым он намекнул, что дело не в государственном «Роснефтегазе», который готов выкупить компанию держателя лицензии, а в неспособности акционеров поделить деньги за актив.

Контрольный пакет (почти 63%) принадлежит ТНК-ВР, которая в последние несколько лет финансировала работу «РУСИА» посредством кредитов, блокирующий - у ОГК-3 (Норникель) и около 11% у правительства Иркутской области. Акционеры нефтяной компании, которые два года назад не смогли завершить сделку по продаже своего пакета «Газпрому» рассчитывают получить полную компенсацию затрат в размере около 1 млрд долл. При такой оценке два других акционера рассчитывают получить за свои доли около \$500 млн на двоих. «Роснефтегаз» такой сценарий, очевидно, не устраивает и он намерен сбить цену.

## Слияния, поглощения, сделки

## Кому достанется ТГК-1

## На ТГК-1 претендует «РусГидро» и Fortum

Крупнейшие игроки энергорынка готовятся к масштабному обмену активами. На гидрогенерацию подконтрольной «Газпрому» ТГК-1 претендуют сразу два инвестора - «РусГидро» и Fortum. Финская компания также обсуждает покупку у «Газпрома» Каунасской ТЭЦ и интересуется активами на Урале. Сам «Газпром» может выкупить у «КЭС Холдинга» ряд предприятий ТГК-7.

Гидроэлектростанции общей мощностью 2,5 ГВт могут быть выделены из ТГК-1 в новую компанию с предоставлением Fortum миноритарной доли в ней. Сейчас идут переговоры по цене и продавец намерен пойти на сделку, только если инвестор будет готов заплатить по европейским стандартам. «Газпром энергохолдинг» готов рассмотреть и вариант обмена активами. Финская компания предлагает в частности блокпакет в ТГК-1, принадлежащий Fortum.

Однако на гидрогенерацию ТГК-1 есть и российский претендент - государственная «РусГидро», которая намерена консолидировать до 100% гидроэнергетических мощностей в стране. Пока она не вступила в конкретные переговоры по ГЭС, но будет иметь очевидное административное преимущество над финнами.

Сам «Газпром» тоже заинтересован в ряде чужих энергоактивов. В частности, монополия рассматривает приобретение у «КЭС Холдинга» В.Вексельберга предприятия ТГК-7 в Оренбургской области. Ранее газовый концерн даже собирался участвовать в аукционе РАО «ЕЭС России» по этому активу совместно с КЭС, но в итоге В.Вексельберг покупал сам с устными обязательствами продать «Газпрому» некоторые активы ТГК-7 впоследствии. Газовый концерн заинтересован в Каргалинской ТЭЦ мощностью 320 МВт, которая обеспечивает энергией заводы «Газпрома» в Оренбургской области.

Серьезность переговоров с «Газпромом» подтверждает тот факт, что компания В.Вексельберга рассматривает вариант консолидации своих энергоактивов (ТГК-5, ТГК-6 и TГК-9) пока без участия доли в Волжской ТГК (ТГК-7). И именно «Газпром» мешает КЭСу, консолидировав пакет голосов, достаточный для того, чтобы заблокировать решение о консолидации (более  $25\%$ ).

## $TK - 1$

ТГК-1 принадлежат каскады Вуоксинских ГЭС (164,3 МВт), Свирских ГЭС (259 МВт), Выгских ГЭС (240 МВт), Кемских ГЭС (330 МВт), Нивских ГЭС (569,5 МВт), Туломских ГЭС (324 МВт) и Серебрянских ГЭС (511,4 МВт). Они расположены на Кольском полуострове, в Карелии и Ленинградской области. Гидрогенерация составляет около  $50\%$  от установленной мощности ТГК-1 (всего компания владеет  $6.3$  ГВт).

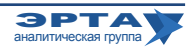

#### Слияния, поглощения, сделки

# Интер РАО ЕЭС предлагает китайцам создать СП

Восточная энергетическая компания, дочерняя компания «Интер РАО ЕЭС», занимающаяся экспортом электроэнергии в Китай, предлагает State Grid Corporation of China (SGCC, Государственная электросетевая корпорация Китая) создать совместное предприятие. СП должно разработать ТЭО второго этапа проекта «большого экспорта» в Китай. Он включает строительство новой ТЭС мощностью 3,6 ГВт и новых ЛЭП для экспортных нужд, в результате чего годовой объем поставок должен дойти до 22-24 млрд кВт ч. Сейчас сети позволяют выдавать на экспорт лишь 1-1,2 млрд кВт ч. Китайской стороне также предлагается участвовать в сооружении новых электростанций на Дальнем Востоке.

SGCC могла бы содействовать в получении финансирования со стороны китайских банков. Уже сейчас ВЭК специально под экспорт в КНР собирается строить Хабаровскую ТЭЦ с парогазовой установкой мощностью 400-500 МВт. Этот проект вместе с ЛЭП для выдачи мощности будет стоить 600-700 млн долл. Новая станция будет значительно дороже.

## **Роснефть и Yukos Capital**

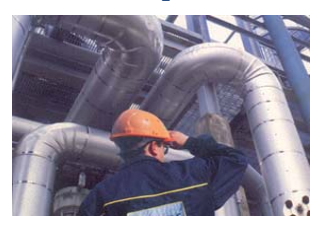

«Роснефть» раскрыла подробности урегулирования отношений с Yukos Capital, которой в первом квартале 2010 г. удалось добиться ареста экспортной выручки нефтяной госкомпании на 1,3 млрд долл.

в обеспечение исков. Чтобы разморозить эти деньги, госкомпании пришлось предоставить другое обеспечение.

В 2009г. бывшая «дочка» ЮКОСа забросала «Роснефть» исками в суды США, Великобритании, Ирландии и острова Джерси. Жалобы касались старых займов «Юганскнефтегаза» на 12,9 млрд руб. (около 420,2 млн долл. по текущему курсу). Они были выданы еще в 2004г., после чего контроль над «Юганском» перешел к «Роснефти». Yukos требует вернуть долги с процентами. «Роснефть» заявляла, что разбирательства не влияют на ее бизнес и расчеты с контрагентами. Но в марте стороны раскрыли, что Yukos удалось арестовать счета «Роснефти» на 425 млн фунтов (617,5 млн долл. по текущему курсу).

Судя по всему, арест оказался более существенным, чем сумма требований истца, что заставило «Роснефть» в апреле пойти на мировую и погасить долг до окончания тяжбы. Теперь между компаниями продолжаются тяжбы на более существенные суммы в Нидерландах и Англии

### Комментарий Аналитической Группы ЭРТА

Совершенно непонятно кто управляет процессом борьбы со стороны Роснефти. В ситуации полной коллективной безответственности не верится, что решения принимаются на совете директоров. Стоит ожидать и дальнейших отступлений компании на поле судебных споров за рубежом - там прикрывать некому.

Однако пока SGCC больше интересуется другими проектами - расширением Благовешенской ТЭЦ и строительством Уссурийской ТЭЦ. Эти станции сейчас принадлежат не структурам «Интер РАО», а государственному энергохолдингу «РАО ЭС Востока».

Сейчас в инвестпрограмме «РАО ЭС Востока» стоит лишь разработка ТЭО второй очереди Благовещенской ТЭЦ (предполагалось ввести дополнительно 110 МВт). Начало строительства Уссурийской ТЭЦ перенесено на 2010г. Это один из наиболее крупных проектов «РАО ЭС Востока», стоимость оценивалась в 2009г. в 23 млрд руб.

«Интер РАО» и «РАО ЭС Востока» летом 2009г. уже рассматривали возможность СП по созданию генерирующих мощностей для экспорта. Предполагалось, что СП займется именно строительством Уссурийской ТЭЦ, а средства на это дадут как раз поставки энергии в Китай. Сейчас «Интер РАО» закупает сверхбалансовую выработку электростанций «РАО ЭС Востока» и «РусГидро» для экспорта.

## Газпром продает внучек

«Газпром нефть» в поисках оптимизации расходов намерена пойти по пути других нефтяных компаний и продать нефтесервисное подразделение. До конца текущего года она может выставить на продажу свою «дочку» -«Газпром нефть-нефтесервис» - или часть входящих в нее предприятий.

В «Газпром нефть-нефтесервис» входит 9 дочерних предприятий. Компания занимается бурением, ремонтом и поддержанием скважин, геофизикой, транспортными услугами, сервисом бурового оборудования, насосокомпрессоров и обсадных труб. Работает она в Западной Сибири, основном регионе материнской компании. Годовая выручка компании оценивается в \$300-500 млн.

Многие российские нефтяные компании уже избавились от своего нефтесервисного бизнеса. Первым это сделал ЛУКОЙЛ, в 2006г. продав свою «дочку» «ЛУКОЙЛ-Бурение» офшору Eurasia Drilling Company Ltd. В прошлом году от нефтесервисного бизнеса избавилась и ТНК-ВР. За 10 предприятий, занимающихся бурением и капитальным ремонтом скважин, ТНК-ВР получил 24,3 млн. обыкновенных акций одного из крупнейших игроков нефтесервисного рынка Weatherford. Стороны договорились, что ТНК-ВР будет иметь приоритетное право привлекать Weatherford в качестве подрядчика по предоставлению буровых установок и передовых технологий.

## Комментарий Аналитической Группы ЭРТА

Одна за другой нефтяные компании признают свои сделки по выделению сервисов серьезными стратегическими ошибками, и одна за другой следующие нефтяные компании повторяют эти шаги. Остается радоваться за менеджеров выделяемых компаний, получающих возможность организовать свой «немаленький бизнес за очень скромные деньги».

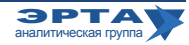

#### Внешние рынки

# Дружи или плати

## Белоруссия не платит

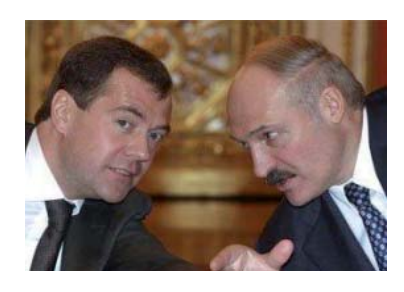

Накануне встречи в Петербурге премьеров стран СНГ (в рамках которой планировалось достичь прогресса  $\overline{B}$ сфере формирования Единого экономического пространства России, Белоруссии и Казахста-

на) энергетические споры между Минском и Москвой разгорелись с новой силой. Российская сторона решила поддавить партнеров перед важными переговорами, напомнив о растущей задолженности за газ. Однако это не сработало, и А.Лукашенко не стал смягчать позицию по ЕЭП.

По итогам первого квартала «Белтрансгаз» накопил 137 млн долл. задолженности перед «Газпромом». Дело в том, что с начала года Минск оплачивает поставки газа по более низкой цене, чем это предусмотрено в контракте. Контрактная стоимость газа в первом квартале составила 169,2 долл. за тыс. м<sup>3</sup>. Однако Белоруссия платила лишь 150 долл. (такой цены Минск хотел добиться на прошлогодних переговорах с Москвой).

Срок очередного платежа наступает 25 мая (за поставки в апреле). При этом, согласно контракту, во втором квартале цена выросла уже до 184 долл. за тыс. м<sup>3</sup>, а общая стоимость поставленного за месяц газа - 275 млн долл. Если Минск снова заплатит, исходя из цены в 150 долл. (а в «Газпроме» предполагают, что так и произойдет), то сумма долга вырастет еще на 46 млн долл.

Руководство «Газпрома» направило письма первому вице-премьеру Белоруссии Владимиру Семашко и главе «Белтрансгаза» Владимиру Майорову, напоминая, что следствием может стать ограничение поставок.

Разногласия сторон не ограничиваются газовой сферой. Белоруссия настаивает на отмене пошлины на поставки российской нефти в рамках единого таможенного пространства и обещает вновь поднять этот вопрос на встрече в Петербурге. Похоже, что в этом вопросе Минск попытался заручиться поддержкой Астаны.

В итоге А.Лукашенко фактически сорвал переговоры по ЕЭП, что может привести к эскалации газового конфликта между странами в ближайшее время.

## Украина не дружит

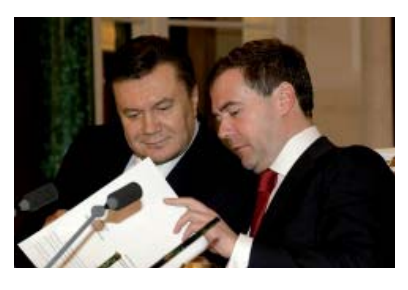

В холе визита на Украину российского президента Д.Медведева Киев выдвинул три интересующих его вопроса в газовой сфере. Во-первых, Украина намерена вернуться на нефтегазовый рынок

Средней Азии и рассчитывает на лояльность России (сейчас монополию на закупки газа, идущего через советскую систему газопроводов имеет «Газпром»). Вовторых, хочет получить гарантии транзита газа через Украину, то есть пересмотреть действующий контракт на транспортировку, который не предусматривает обязательств «Газпрома» по загрузке и заключить долгосрочное соглашение на период после 2019г. В-третьих, Киеву нужны деньги для модернизации ГТС (только в 2010г. речь идет об инвестиционной программе на 600 млн долл., а в целом она оценивается 2,5-3 млрд долл.). Украина намерена получить помощь от России и Европы.

Все три вопроса являются проблематичны. С предоставлением  $30\%$  (но не более 100 долл. за тыс м<sup>3</sup>) на газ Москва, похоже, исчерпала свое желание идти на встречу Киеву. Закупки в Средней Азии маловероятны хотя бы потому, что у Украины есть действующие обязательства по закупкам российского газа в размере 52 млрд м<sup>3</sup> в год (с 2011г.), но не менее 41,6 млрд м<sup>3</sup> (уровень «бери или плати»). Второе предложение Киева также не очень привлекательно, поскольку лишило бы «Газпром» прекрасного козыря в переговорах по участию в управлении или даже приобретении активов украинской ГТС. На сегодняшний день эти позиции очень крепки, в том числе благодаря отсутствию каких-либо гарантий загрузки трубы газом. Участие в модернизации газопроводной системы без решения вопросов по управлению трубой также вряд ли возможно.

Во всяком случае можно констатировать, что тема объединения «Газпрома» и «Нафтогаза», которую в конце апреля неожиданно озвучил российский премьер В.Путин, себя на сегодняшний день исчерпала. На повестке дня стоит ранее записанная в проект соглашения о сотрудничестве в сфере энергетики идея формирования СП для работы на украинском рынке.

Еженедельные аналитические комментарии «Новости ТЭК» подготовлены Аналитической Группой ЭРТА на основе материалов, опубликованных в следующих изданиях и информационно-новостных агенствах: «Комменсант», «Ведомости», «Время новостей», «Известия», «Независимая газета», «РИА Новости», «Финмаркет», ИА «Интерфакс», АЭИ «Прайм-ТАСС», «Нефть и капитал», «Нефтегазовая вертикаль», «Нефть России», «ПравоТЭК» и др.

Аналитическая Группа ЭРТА, т. +7 (495) 5891134, +7 (495) 5891136, Адрес: Москва, 4-й Лесной пер., 11 www.gasforum.ru, inbox@erta-consult.ru

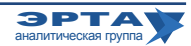